## Supplementary Materials to the manuscript "Oxygen isotope exchange reaction for untargeted LC-MS analysis"

by

Sergey Osipenko, Alexander Zherebker, Lidiia Rumiantseva, Oxana Kovaleva, Evgeny N. Nikolaev\* and Yury Kostyukevich\*

Center for Computational and Data-Intensive Science and Engineering, Skolkovo Institute of Science and Technology, 3 Nobel Str., 121205 Moscow, Russia

E-mail: e.nikolaev@skoltech.ru, y.kostyukevich@skoltech.ru

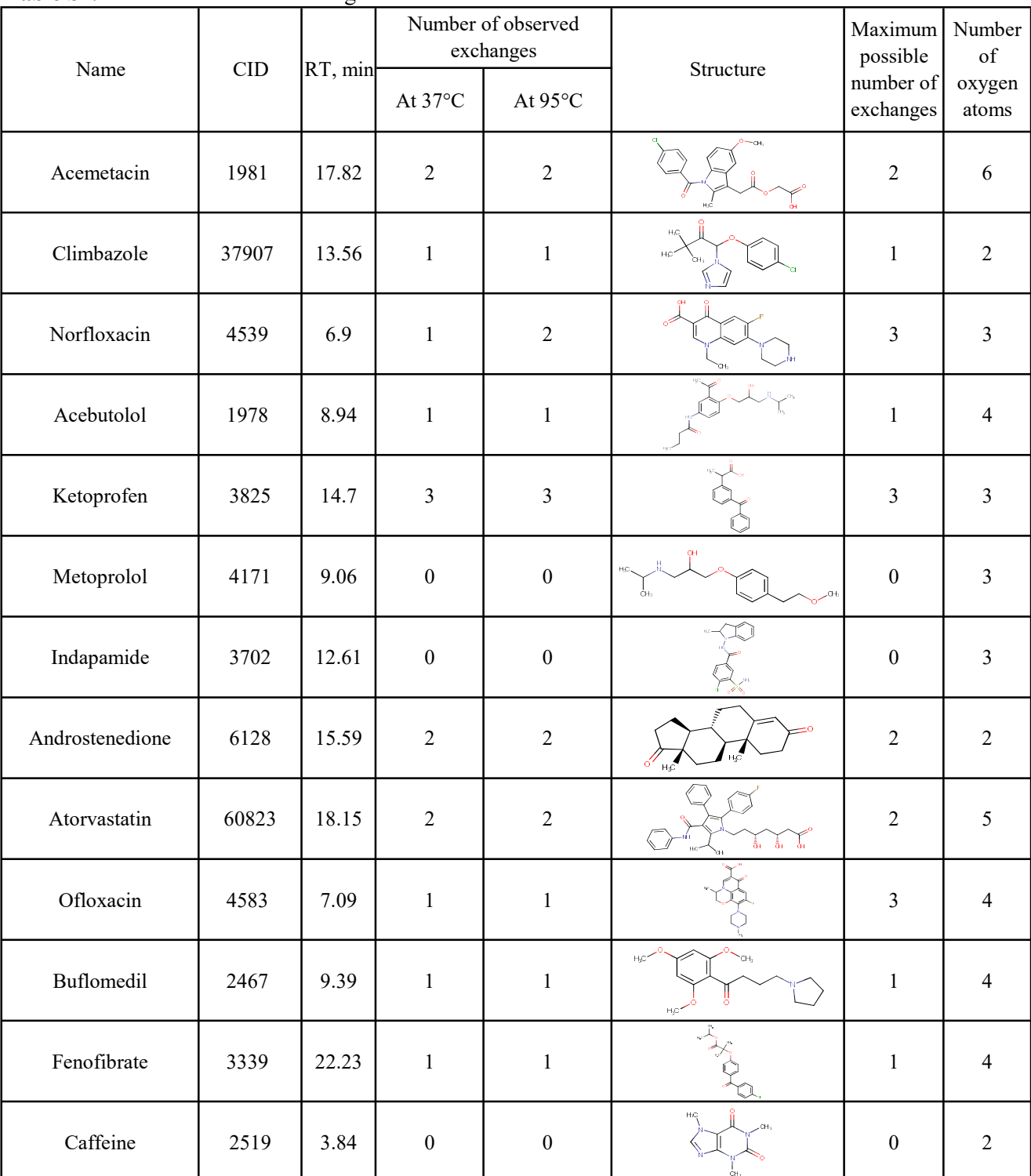

## **Table S1.** Results of  ${}^{16}O/{}^{18}O$  exchanges at various conditions

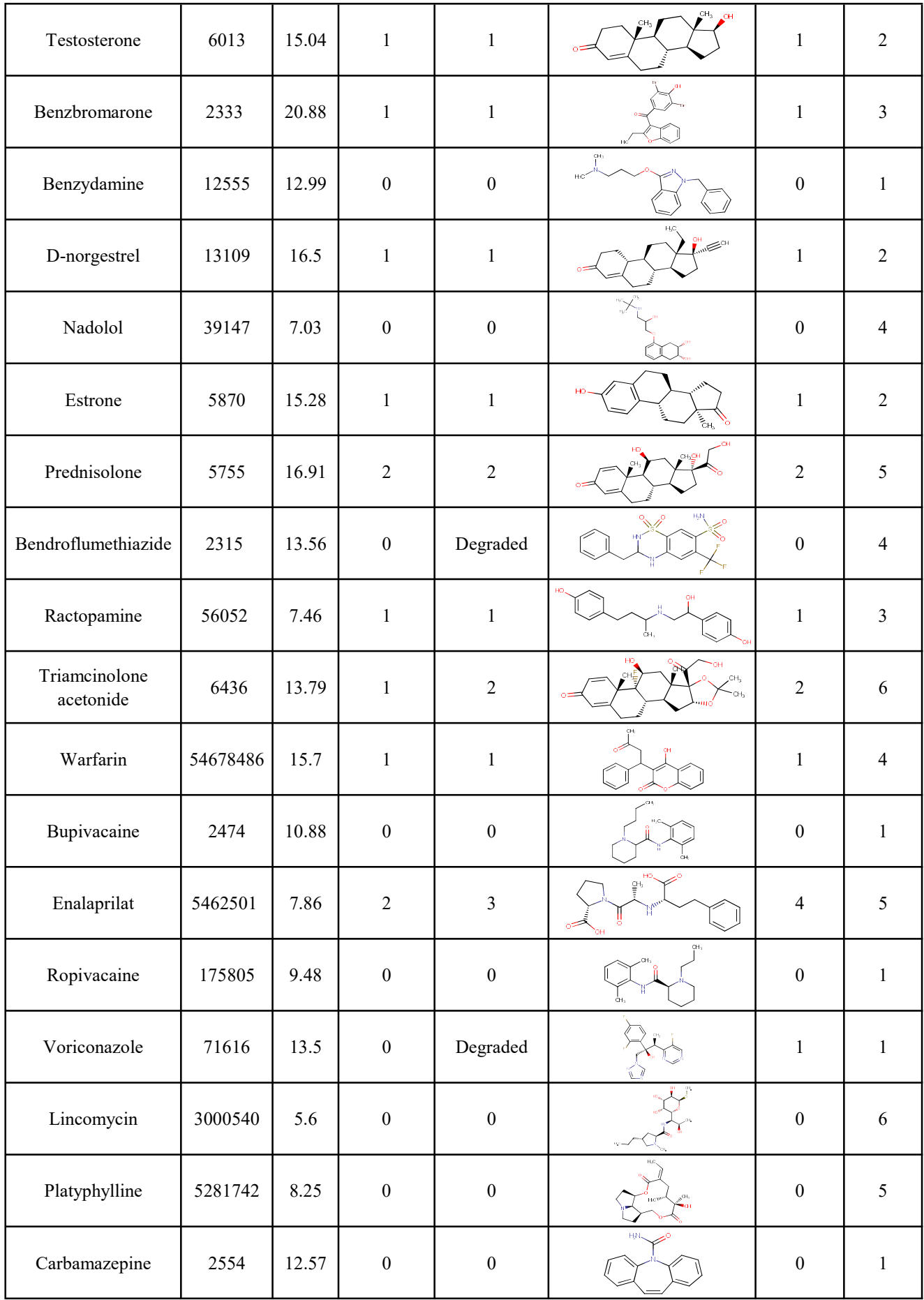

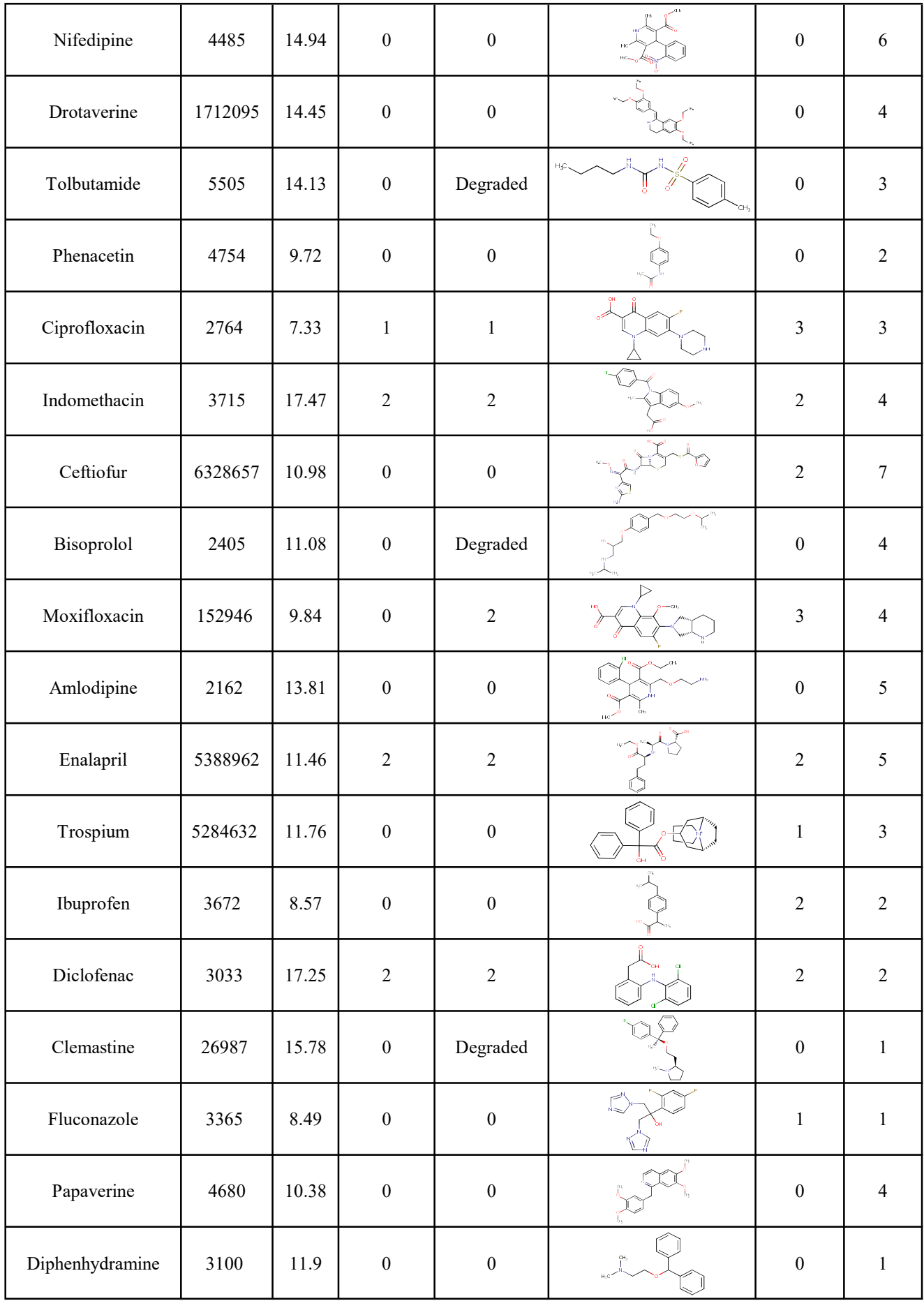

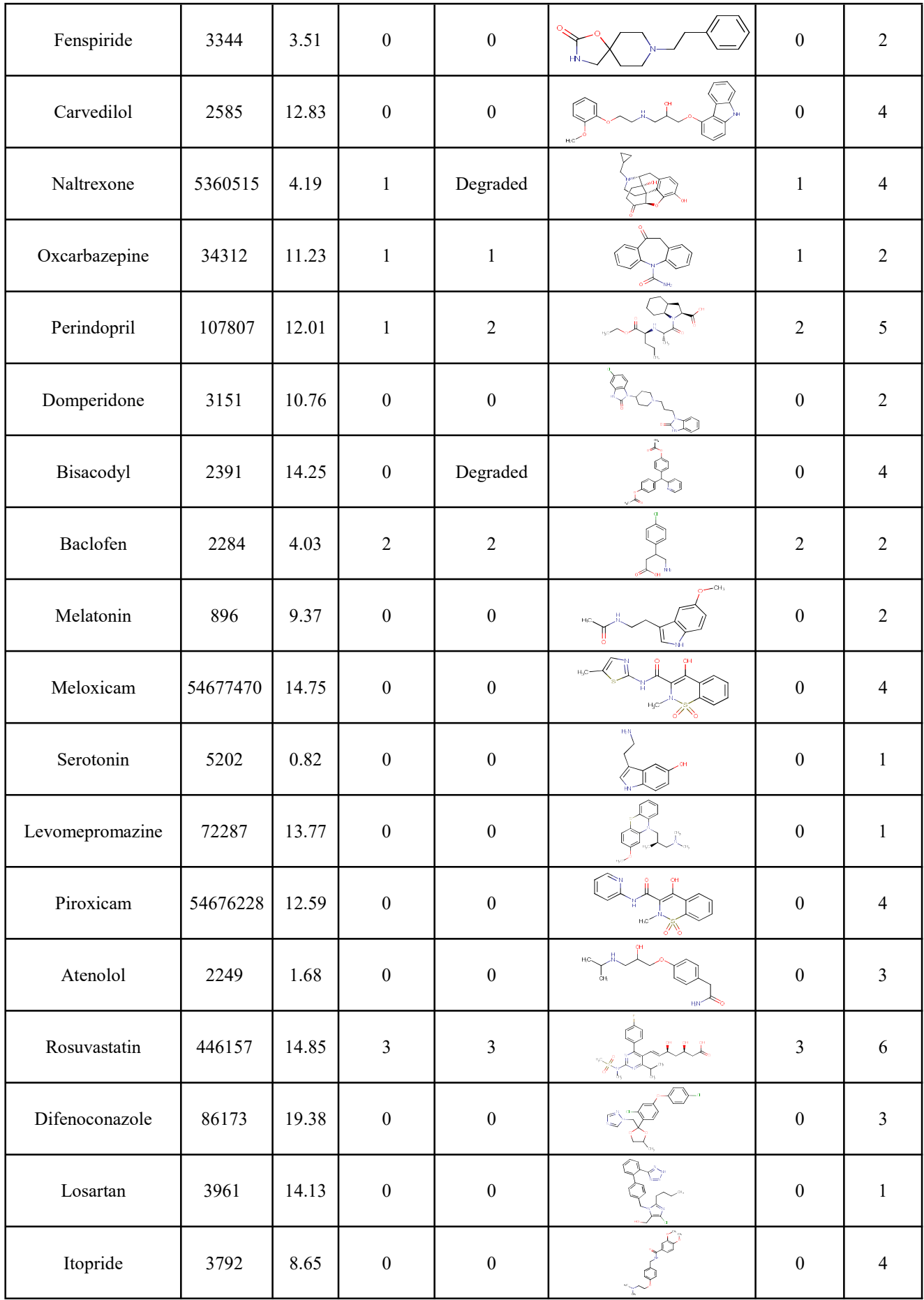

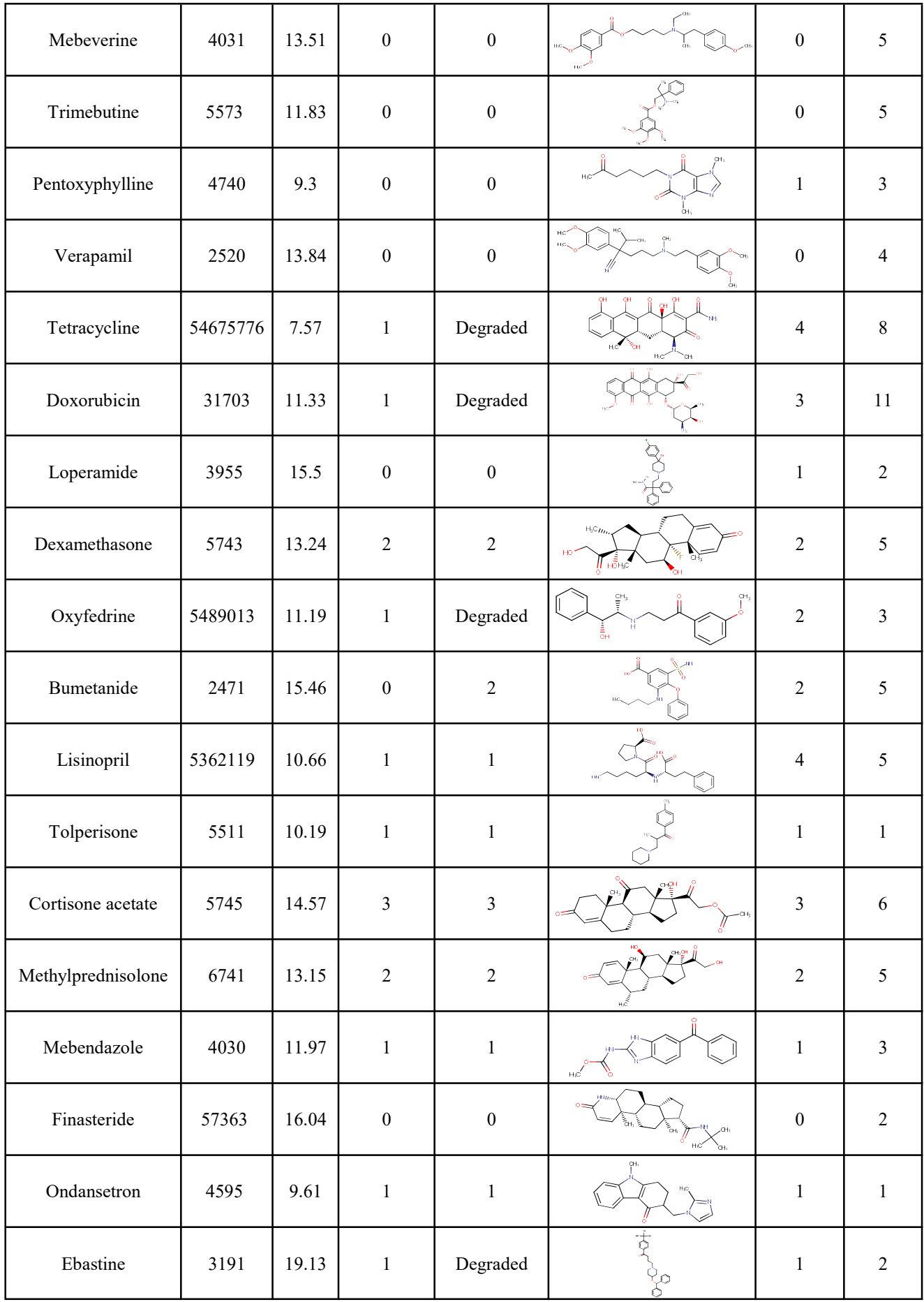

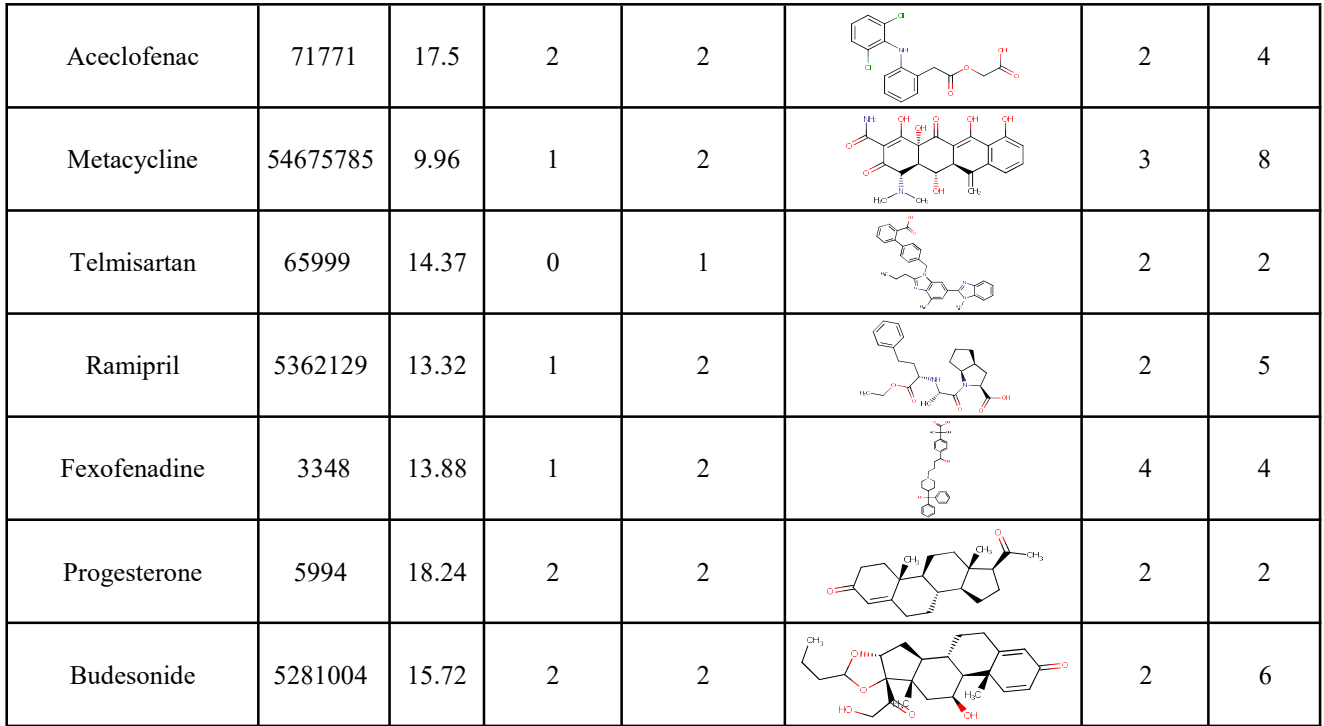

Figures S1-S3 demonstrate an example of using the web application. Mebendazole was used as an example input. Valid SMILES string in input box is required to run the application.

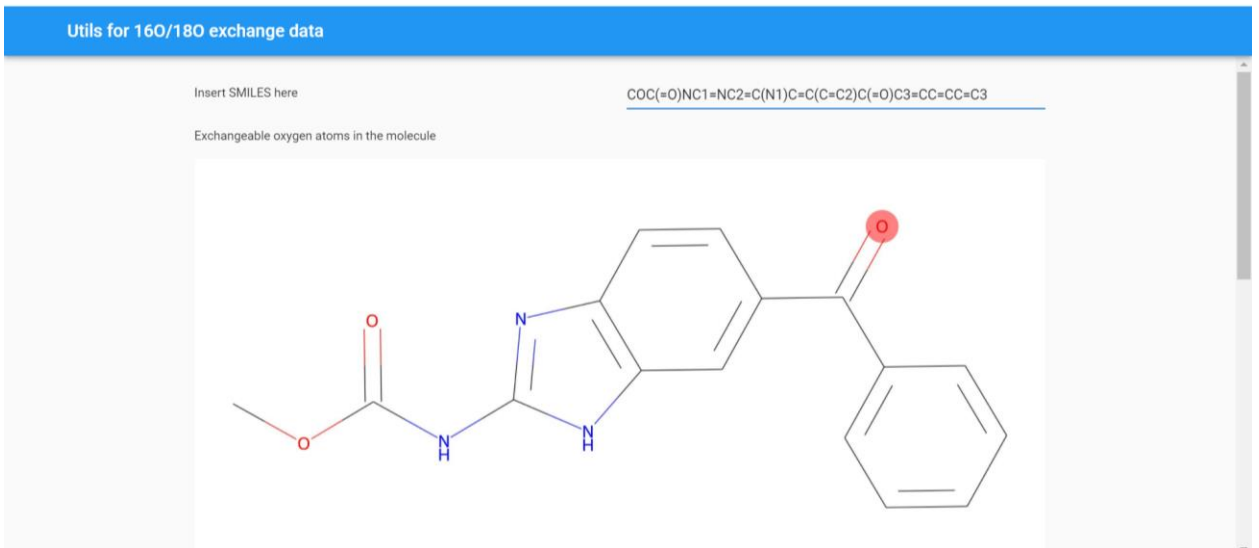

The link for the web application: [https://oxygen-isotope-exchange.anvil.app](https://oxygen-isotope-exchange.anvil.app/)

**Figure S1.** An example (screenshot) of calculating maximum possible number of exchanges using the web application. Valid SMILES should be entered to the input box

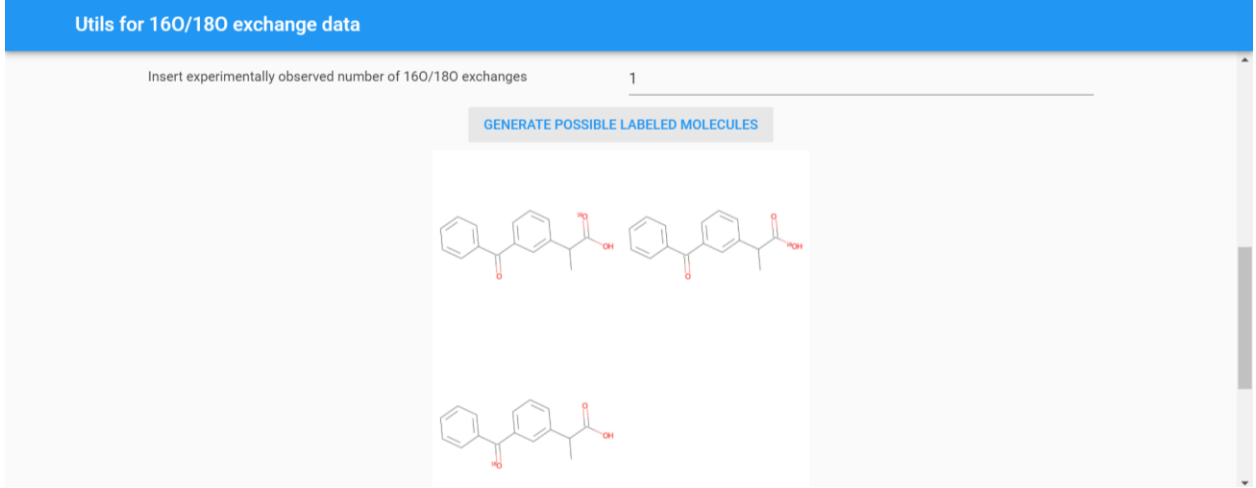

**Figure S2.** An example (screenshot) of generating all possible <sup>18</sup>O labeled molecules with respect to the experimentally observed number of exchanges using the web application

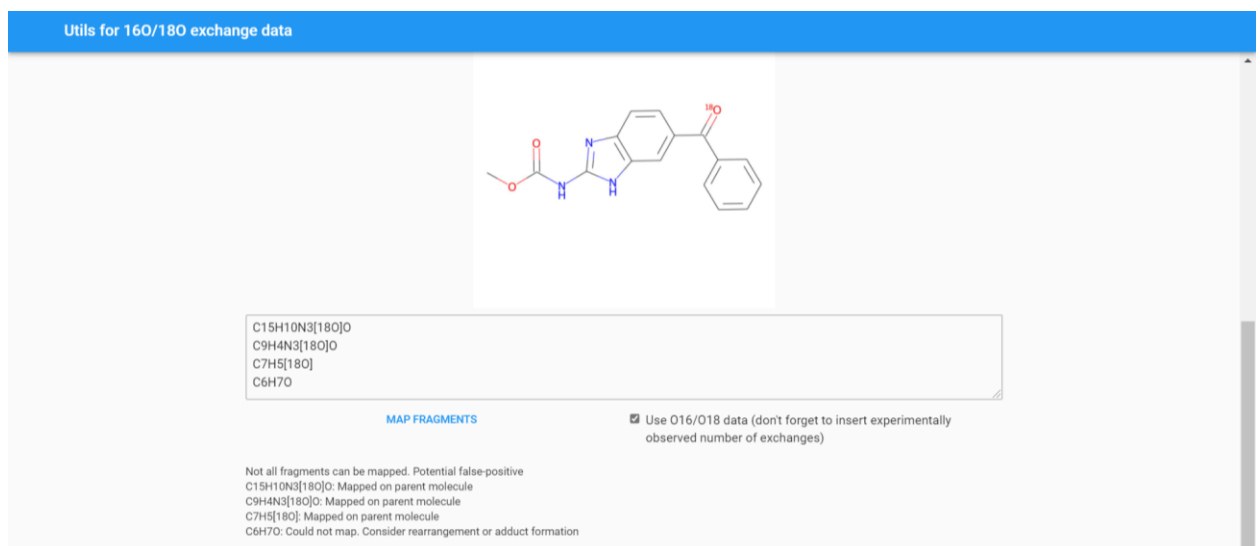

**Figure S3.** An example of mapping annotated fragment spectrum on the candidate structure using the web application